# Document de terrain

#### Activités en seconde  $\mathbf{1}$

#### Exemple d'introduction des probabilités en seconde GT

#### $\bullet$  1<sup>ère</sup> séquence :

Chaque élève à son tour propose un chiffre et on remplit le tableau suivant :

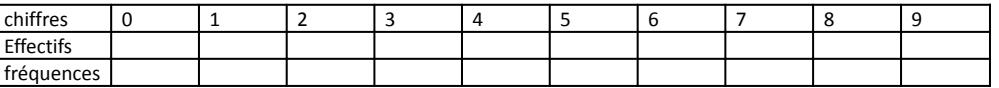

#### $\bullet$   $2^{eme}$  séquence :

Utilisation de la fonction « random » de la calculatrice : obtenir la « partie entière de 10 random » Par 2 faire 20 tirages et noter l'effectif de chaque chiffre

Regrouper les résultats de toute la classe puis remplir un tableau analogue à celui de la 1ère séquence ; calculer

la fréquence de sortie de chaque chiffre ; on observe qu'elles se stabilisent et s'approchent de 0,1

- $3^{eme}$  séquence : simulation d'un lancer de 2 dés (page 2)
- 4<sup>ème</sup> séquence : dénombrer, calculer des fréquences (page 3)
- 5<sup>ème</sup> séquence : cours, puis exercices d'entrainement. (page 4)

Un essai de définition de probabilité d'un événement :

« Dans une expérience aléatoire, la probabilité d'un événement est la fréquence théorique d'apparition de cet événement si on refait l'expérience un nombre infini de fois dans les mêmes conditions. »

#### Remarques:

0) Est-ce que les élèves ont la parfaite maîtrise de leur calculatrice ?

- 1) La fonction random n'existe sur les T.I. que lorsque celles ci sont en anglais. Sinon il faudra la remplacer par nombreAleat()
- 2) Je trouve là une très bonne occasion d'utiliser la méthode spiralée. On utilise la notion d'algorithme puis de programme (vue auparavant) pour générer ces nombres aléatoires.

Page 1 sur 4

# Simulation d'une expérience aléatoire

On considère l'expérience aléatoire suivante :  $1.$ 

« On lance deux dés cubiques bien équilibrés et on s'intéresse à la somme obtenue. » Alice dit que la somme 9 revient plus souvent que la somme 10 Bob, quant à lui, dit que c'est la somme 6 qui est la plus fréquente.

Pour essayer de trouver qui a raison, on va simuler le jeu en utilisant plusieurs méthodes:

Méthode 1: par un programme calculatrice obtenu à partir d'un algorithme.

# **PROGRAM: SOM2DES** : Disp " indiquer le nombre de lancers " : input n : $For(I, 1, n)$ :randlnt $(1,6)$  +randlnt $(1,6)$  STO A :Disp " la somme des deux dés est : ", A :pause  $:$  End

**Commentaires** 

 $1)$ l'instruction pause est nécessaire ici pour permettre aux élèves de récupérer les nombres aléatoires obtenus dans le cas de grands nombres.

2) RandInt(1,6) joue le même rôle que ALEA.ENTRE.BORNES(1;6)

# Méthode 2 :

par utilisation d'un algorithme exécuté sous Algobox algo simul-30.12.2011

```
\mathbf{1}VARIABLES
2 n EST DU TYPE NOMBRE
    i EST DU TYPE NOMBRE
\overline{3}\overline{4}A EST DU TYPE NOMBRE
5\overline{)}B EST_DU_TYPE NOMBRE
6\overline{6}C EST DU TYPE NOMBRE
7 DEBUT ALGORITHME
8<sup>1</sup>AFFICHER "Ce programme simule le lancer de deux dés "
9AFFICHER "... et calcule la somme des chiffres apparus"
10<sup>°</sup>AFFICHER "Donner le nombre de lancers"
    LIRE n
1112 AFFICHER "on a lancé "
13 AFFICHER n
14 AFFICHER " fois les deux dés"
15 POUR i ALLANT DE 1 A n
16DEBUT POUR
17
      A PREND LA VALEUR floor(6*random())+floor(6*random())
     AFFICHER "La somme obtenue au lancer n°"
18
   AFFICHER i
19
20 AFFICHER " est : "
21 AFFICHER A
22 FIN_POUR
```
23 FIN ALGORITHME

# Méthode 3 : par l'utilisation d'un tableur

L'instruction = ENT(ALEA()\*6+1) ou bien =ALEA.ENTRE.BORNES(1;6) permet d'obtenir un entier de l'intervalle [1;6]

- a) Écrire cette instruction dans la case A1 puis recopier jusqu'à A60 pour simuler 60 lancers du 1<sup>er</sup> dé.
- b) Simuler de même 60 lancers du 2<sup>ème</sup> dé dans la colonne B
- c) Dans la case C1 écrire = A1+B1 pour faire la somme des deux dés et recopier
- d) Dans les cases D1, D2 ... écrire toutes les sommes que l'on peut obtenir en lançant 2 dés
- e) Dans la case E1 taper l'instruction =NB.SI(C1:C60 ;2) pour compter le nombre de 2 parmi les 60 lancers ; compter de même le nombre de 3 (dans la case E2) puis de 4, etc...

Pour calculer les fréquences : dans la case F1, taper =E1/60

Lorsque vous aurez obtenu les 11 effectifs et les 11 fréquences, compléter alors sur la feuille le tableau suivant :

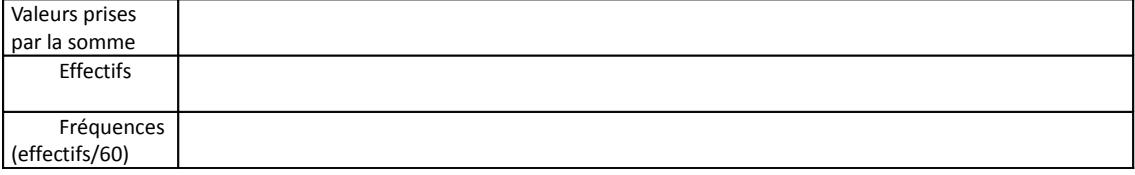

f) Sélectionner les cases E1 à E11 où se trouvent les nombres de 2, de 3 ... puis réaliser à l'aide du tableur un diagramme en bâtons représentant ces résultats.

g) Avec la touche F9, renouveler plusieurs fois le tirage des 60 lancers ; pouvez-vous répondre aux questions posées ?

h) Recommencer le travail précédent en simulant 1000 lancers de dé (il suffit de continuer à copier les colonnes A, B, C jusqu'à 1000 et de modifier dans la colonne E C1:C1000 et dans la colonne F /1000 Pouvez-vous maintenant répondre aux questions posées ?

Preuve théorique : Compléter un tableau à double entrée pour essayer de répondre aux questions

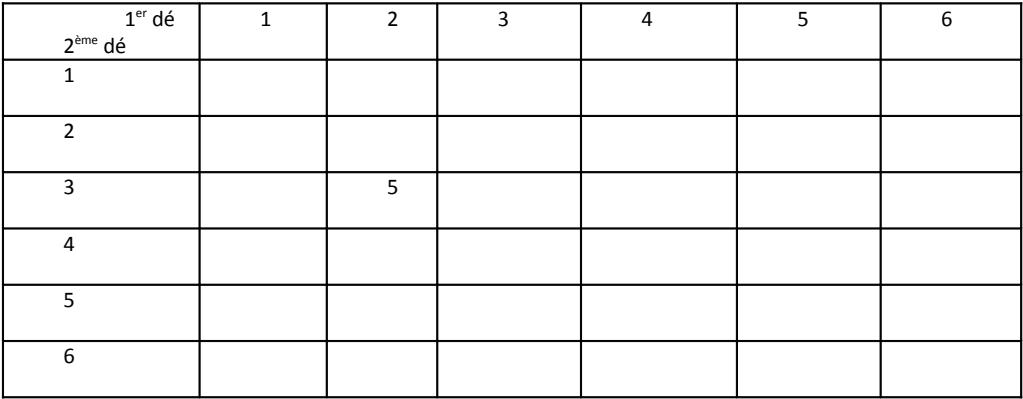

#### *Dénombrer, calculer des fréquences*

### *Utilisation d'un tableau*

Une enquête nous apprend que sur 240 ménages, 48 ont un chien, 60 ont un chat et 19 ont à la fois un chien et un chat. a) Indiquer les nombres correspondants dans

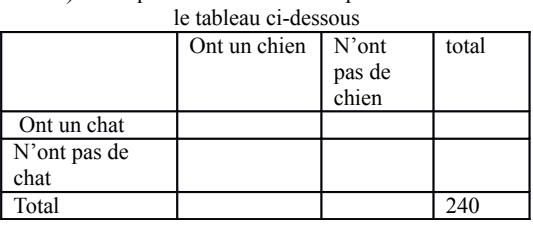

le schéma ci-dessous

b) Déterminer le pourcentage (arrondi à l'entier le plus proche) :

De ménages qui possèdent un chien

De ménages qui possèdent un chat

De ménages qui possèdent un chien et un chat

De ménages qui possèdent un chat mais pas de chien

De ménages qui ne possèdent ni chien ni chat

De ménages qui ne possèdent qu'un seul de ces deux animaux

De ménages qui possèdent au moins un de ces deux animaux

c) Nouvelles notations :

On note A l'événement « le ménage a un chien » et B l'événement « le ménage a un chat ».

On appelle **l'événement contraire de A** c'est-à-dire : « …

Décrire de même

On note l'événement « le ménage possède à la fois un chien et un chat. » Le hachurer sur le schéma ci-dessus On note l'événement « le ménage possède un chien ou un chat. » c'est-à-dire soit uniquement un chien, soit uniquement un chat, soit les deux à la fois ; le hachurer sur le schéma ci-dessus

d) Ecrire chaque événement du b) avec les notations du c).

#### *Utilisation d'un arbre*

*Choix d'un menu :*

- 1. Au restaurant, le menu proposé se compose :
- \* d'une entrée choisie parmi trois entrées : crudités (C)

ou salade composée (S) ou quiche (Q) ;

\* d'un plat choisi parmi deux plats: viande (V) ou poisson (P) ;

\* d'un dessert choisi parmi deux desserts : fruit (F) ou glace (G).

Compléter l'**arbre** suivant afin de déterminer tous les menus possibles

a. Combien y a-t-il de menus différents proposés aux clients ?

b. Combien y a-t-il de menus différents si le client veut manger du poisson ?

2. Le restaurateur propose une autre formule : soit une entrée et un plat, soit un plat et un dessert. Combien y a-t-il de menus différents possibles avec cette formule ?

#### *Test d'aptitude :*

Un test d'aptitude consiste à poser à chaque candidat une série de quatre questions indépendantes. Pour chacune d'elles, deux réponses sont proposées dont une et une seule est correcte. Un candidat répond chaque fois au hasard On note V une réponse correcte et F une réponse incorrecte, exemple :

VFFV signifie que la première et la quatrième réponses sont correctes mais que la deuxième et la troisième sont incorrectes.

1. Établir la liste des seize résultats possibles (que l'on pourra présenter à l'aide d'un arbre).

2. Un candidat est déclaré apte s'il a au moins 3 réponses justes.

Combien a-t-il de chances d'être apte en répondant au hasard ?

#### *Probabilités (cours)*

#### *A. Définitions et vocabulaire*

On appelle **expérience aléatoire** une expérience dont les résultats dépendent du hasard. Un résultat possible s'appelle une **éventualité** ou une **issue** .

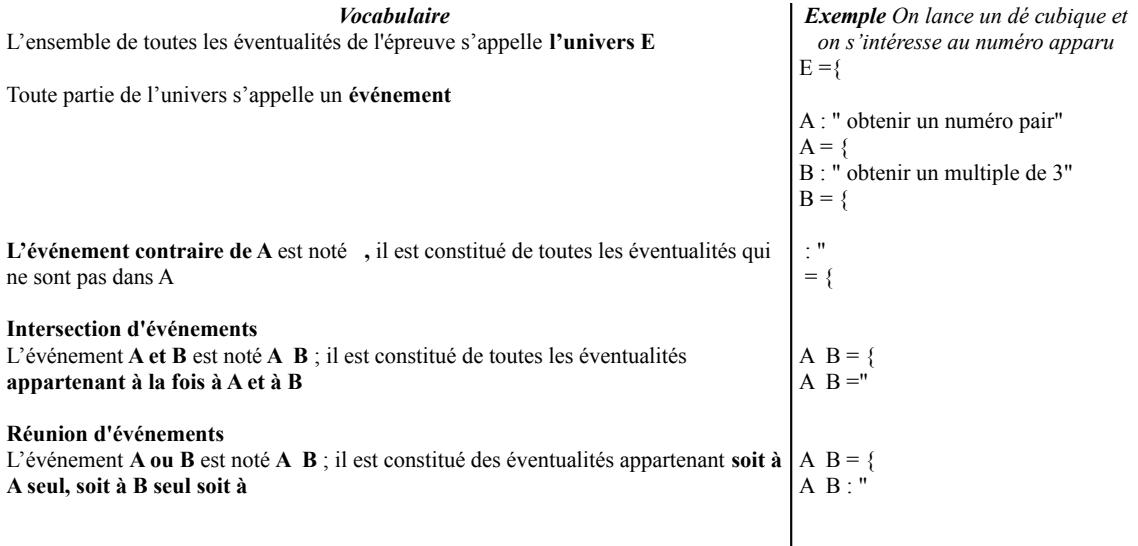

**La probabilité p d'un événement élémentaire de E** correspond à la **fréquence théorique** d'apparition de cet événement si on répète l'expérience aléatoire un nombre infini de fois.

- Donc **p est toujours un réel de l'intervalle [0 ; 1]**
- **La somme des probabilités** de toutes les éventualités d'une expérience aléatoire **est toujours égale à 1**.
- La probabilité d'un événement est la somme des probabilités des éventualités qui le composent

#### *Équiprobabilité :*

Lorsque tous les événements élémentaires ont la même probabilité d'être réalisés, on dit qu'il y a équiprobabilité. Dans le cas où il y a équiprobabilité, la probabilité d'un événement A est égale au quotient :

 $p(A) =$ 

*Propriétés :* Pour tous les événements A et B :  $-p(A B) = p(A) + p(B) - p(A B)$  $-p() = 1 p(A)$ 

#### *B. Exemples*

 **1.** On tire une carte au hasard d'un jeu de 32 cartes. Combien y-a-t'il de choix possibles ?

- a. La probabilité de tirer l'as de cœur est-elle supérieure à celle de tirer le valet de pique ? expliquer b. Calculer la probabilité des événements suivants
- 
- A : « la carte est un as » ; B : « la carte est un carreau » ; C : « la carte est rouge »
	- c. Définir par une phrase puis calculer :

 **2.** Le schéma suivant représente les options choisies par les 280 élèves de seconde d'un lycée. On choisit au hasard un élève parmi tous les élèves de seconde ce lycée. On appelle E et S les événements : E « l'élève a choisi espagnol » ;

- S « l'élève a choisi SVT »
	- a. Combien d'élèves n'ont choisi ni espagnol, ni SVT ?
	- b. Calculer la probabilité des événements E et S
	- c. Hachurer (de façons différentes) sur le schéma les

événements et puis donner leurs probabilités.

#### *Une seule urne, plusieurs modèles*

Une urne contient quatre boules indiscernables au toucher : deux noires numérotées N1 et N2, deux blanches numérotées B2 et B3.

- 1. On tire une boule au hasard.
- a. Quelle est la probabilité p(N) qu'elle soit noire ?
- b. Quelle est la probabilité p(P) qu'elle porte un numéro pair ?
- c. Que représente l'événement NOP ? quelle est sa probabilité ?
- d. Que représente l'événement NUP ? quelle est sa probabilité ?

2. On tire au hasard une première boule de l'urne, on note sa couleur et son numéro, puis on la remet dans l'urne et on tire une deuxième boule (**tirages successifs avec remise**). Écrire les 16 issues possibles

a) Calculer la probabilité de l'événement A : « les deux boules tirées sont de la même couleur »

b) Calculer la probabilité de l'événement B : « la somme des numéros des deux boules tirées vaut 3 »

3. On tire au hasard une boule de l'urne, on note sa couleur et son numéro, puis sans la remettre dans l'urne, on en tire une deuxième (**tirages successifs sans remise**).

Écrire les 12 issues possibles

Calculer la probabilité de l'événement A et celle de l'événement B.

4. On tire au hasard et en même temps deux boules de l'urne (**tirages simultanés**).

Écrire les 6 issues possibles

Calculer la probabilité de l'événement A et celle de l'événement B.

#### Approche de la loi binomiale

On considère une urne dans laquelle il y a 5 boules vertes et 3 boules rouges, indiscernables au toucher.

1. On tire une boule au hasard. Quelle est la probabilité *p* qu'elle soit rouge.

2. On tire successivement et avec remise trois boules de l'urne et on compte le nombre X de boules rouges

On peut faire une simulation avec un tableur :

l'instruction = ALEA.ENTRE.BORNES(1;8) permet de simuler le lancer d'une boule

l'instruction = si(ALEA.ENTRE.BORNES(1;8)<=3;1;0) associe au tirage d'une boule rouge le nombre 1 avec une probabilité de 3/8 et 0 si la boule est verte avec une probabilité de 5/8

# 2 Activités en lycée professionnel

# **Probabilités**

# **Activité 1**

# **Vocabulaire :**

Une **expérience** est dite **aléatoire** lorsque son résultat est dû au hasard. Le résultat d'une expérience aléatoire est une **éventualité** (ou évènement élémentaire).  *Exemple :* 

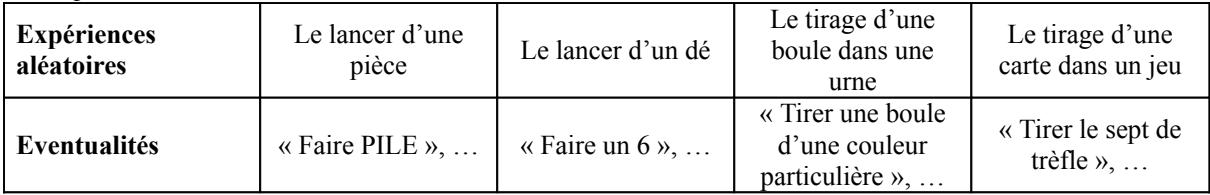

La « chance » de voir une éventualité se réaliser est appelée **probabilité**.

 *Remarque :* Il faut se méfier du terme « chance ». Dans un jeu, « Faire un 6 » peut mener en prison. Dans une production, lorsqu'on prélève un article au hasard, on peut se demander quelle chance on a qu'il soit défectueux, …

Un **évènement** est un ensemble d'éventualités. (Exemple : « Faire un chiffre pair », « Tirer un cœur », …)

Une probabilité est forcément un nombre compris entre 0 et 1. **Activité 2**

**Activité 3 :** On a procédé comme dans les deux premières activités, mais cette fois, chaque groupe a lancé 100 fois le dé. On a synthétisé les résultats dans le tableau suivant :

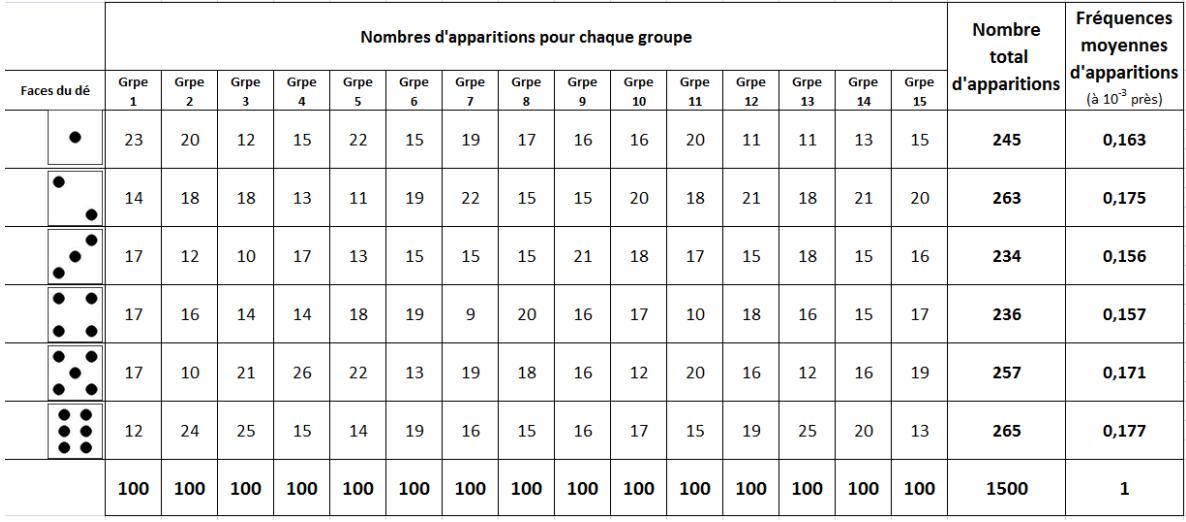

1) Que constatez-vous ?

2) Que peut-on espérer si les groupes lançaient 10 000 fois le dé ?

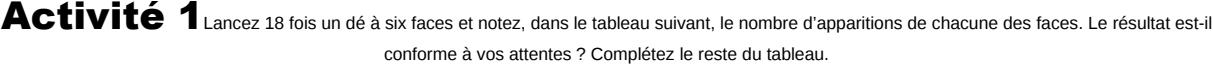

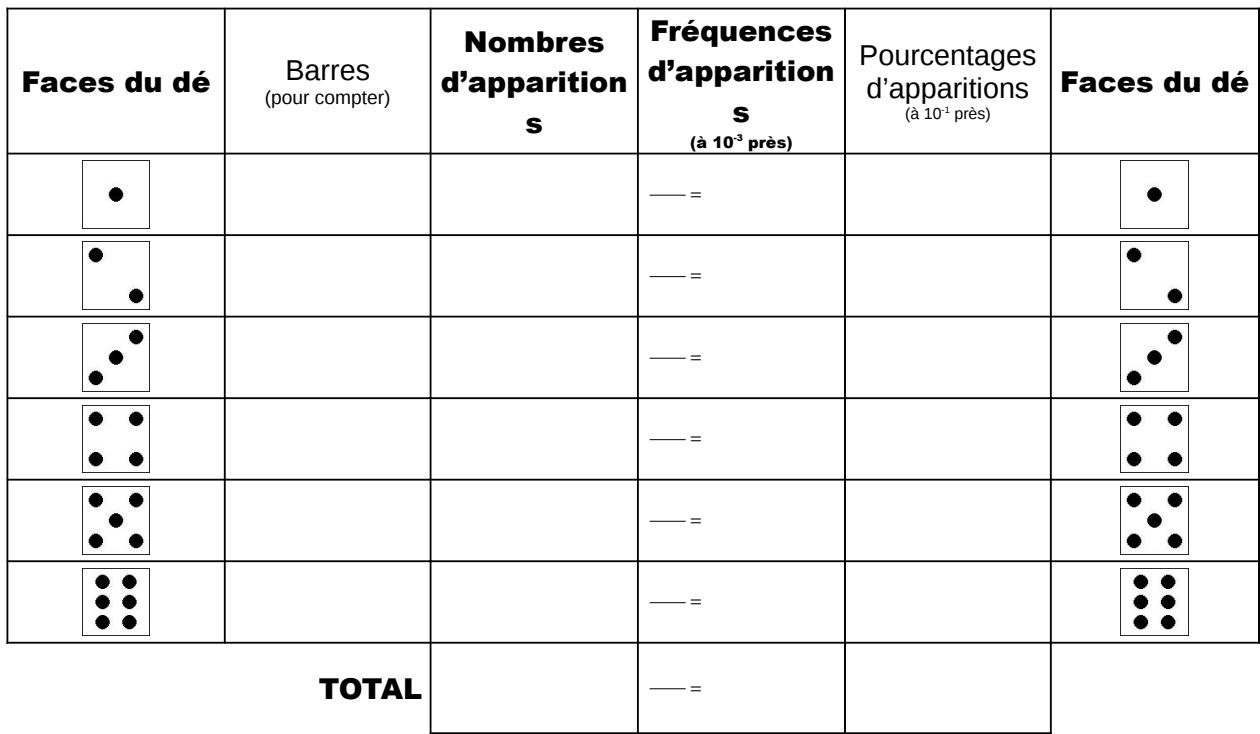

# Activité 2

Synthétiser les résultats de tous les groupes de la classe dans le tableau suivant. Quel constat pouvez-vous faire ? Complétez le reste du tableau

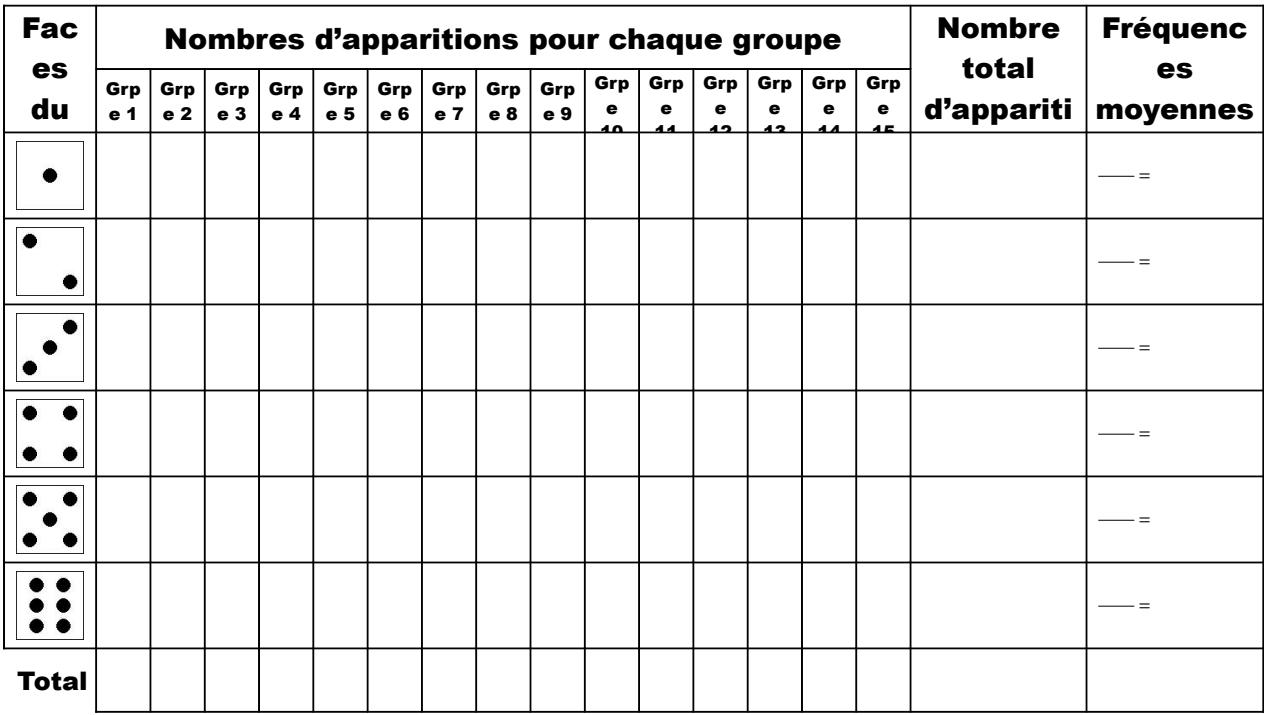

## *Exercice 1 :*

On effectue 1000 tirages au hasard et avec remise dans une urne contenant 60% de boules rouges et 40 % de boules blanches. Le graphique suivant fournit l'évolution de la fréquence des boules rouges tirées depuis le début de l'expérience.

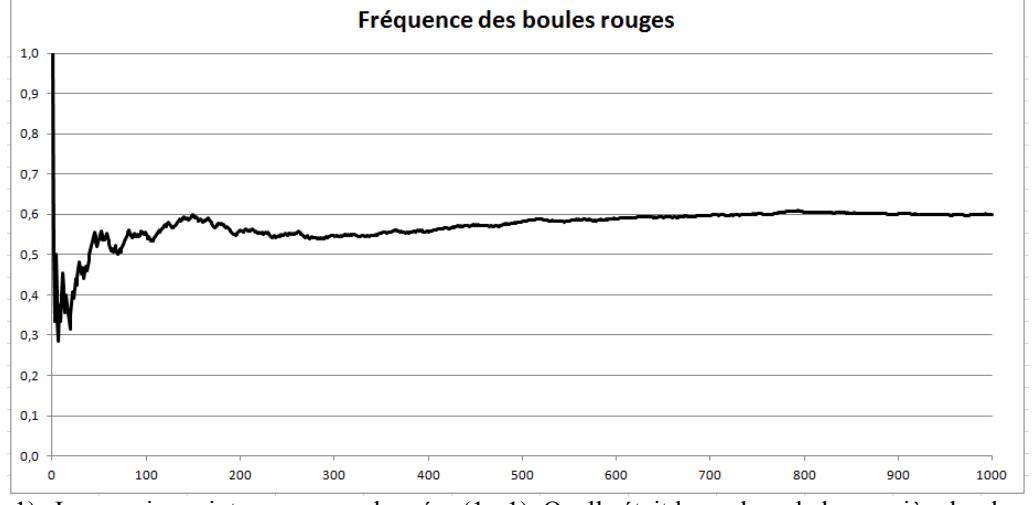

- 1) Le premier point a pour coordonnées (1 ; 1). Quelle était la couleur de la première boule tirée ?
- 2) Le deuxième point a pour coordonnées (2 ; 0,5). Quelle était la couleur de la deuxième boule tirée ?
- 3) Après 100 tirages, quel était à peu près le pourcentage de boules rouges tirées ?
- 4) Vers quelle valeur la fréquence des boules rouges se stabilise-t-elle lorsque le nombre de tirages augmente ?

 **RETENIR :** Lorsqu'on **répète un très grand nombre de fois** une expérience aléatoire, on observe que **la fréquence de réussite d'un évènement se rapproche de sa probabilité** (que l'on nomme parfois fréquence théorique).

# *Exercice 2 :*

Une urne contient 3 boules noires et 7 boules blanches. On tire une boule au hasard, on note sa couleur et on la remet dans l'urne.

- 1) Cette expérience est-elle aléatoire ? Si oui, précisez toutes les éventualités possibles.
- 2) Calculer la probabilité de tirer une boule blanche.
- 3) Calculer la probabilité de tirer une boule noire.
- 4) On réalise 10 simulations de 100 tirages chacune à l'aide d'un tableur. Les résultats sont notés ci-dessous.

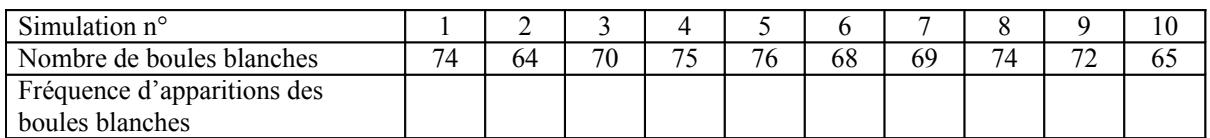

- a) Calculer les fréquences du tableau précédent.
- b) Calculer la fréquence moyenne  $\overline{f}$  d'apparitions des boules blanches.
- c) Comparer ce résultat à celui de la question 2).
- d) Que se passerait-il si on réalisait 10000 simulations ?

 **Méthode :** Lors d'une expérience aléatoire, pour calculer la probabilité d'un évènement, il faut :

- 1) Calculer le nombre T de toutes les éventualités de cette expérience aléatoire.
- 2) Calculer le nombre N des éventualités correspondant à la réalisation de cet évènement.
- 3) Calculer le rapport  $\frac{N}{T}$  (c'est la probabilité de cet évènement).

## *Exercice 3 :*

On dispose d'une urne contenant 30 boules de couleur rouge, verte et bleue. On procède à 500 tirages d'une boule, en la remettant ensuite dans l'urne. On obtient les graphiques suivants qui représentent l'évolution de la fréquence de sortie de chaque type de boule.

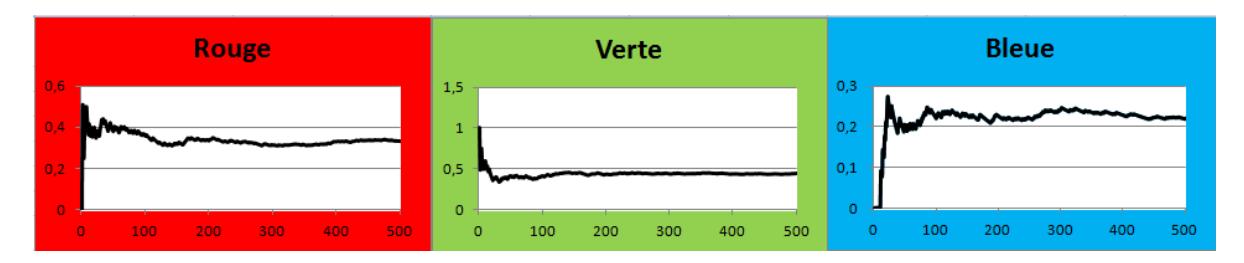

- 1) Quelle boule a été piochée en premier ?
- 2) Pouvez-vous retrouver précisément le nombre de boules de chaque type ? Expliquez votre démarche.

## *Exercice 4 :*

On lance deux dés non truqués et on s'intéresse à la somme de leurs points.

Eric affirme : « On a autant de chance de faire 9 que 10. En effet, pour avoir 9, on a deux possibilités : faire un 4 et un 5 ou faire un 3 et un 6. Et pour faire 10, on a aussi deux possibilités : faire un double 5 ou faire un 4 et un 6. »

Pierre, quant à lui, affirme : « On a 3 fois plus de chances de faire un total de 7 qu'un double 1 ! » Nicolas, lui, dit qu'on a plus de chance de faire 9 et que faire un total de 7 est 6 fois plus facile qu'un double 1.

- 1) Dans un premier temps, utilisez la feuille de calcul mise à votre disposition et déterminer lequel de ces camarades semble avoir raison ? Expliquez votre réponse.
- 2) A l'aide d'un tableau à double entrée, énumérer toutes les éventualités possibles.
- 3) En vous servant du tableau précédent, confirmez ou infirmez votre sentiment de la question 1.
- 4) Nicolas rajoute « On a même autant de chances de faire 5 que 9 et 4 que 10 ! ». Qu'en pensez-vous ?

## *Exercice 5 :*

- 1) On lance un dé cubique supposé bien équilibré. Quelle est la probabilité d'obtenir un 6 ?
- 2) On lance ce dé 1000 fois. On obtient 254 fois la face 6. Expliquer pourquoi ce dé vous semble truqué.

# *Exercice 6 :* Elections

1) Pour déterminer la cote de popularité d'un homme politique, deux journaux ont effectué leur propre sondage.

- 2) Journal A : 52% d'opinion favorable (500 personnes)
- 3) Journal B : 54% d'opinion favorable (1000 personnes)
- 4) Est-il normal de ne pas obtenir les mêmes chiffres ?
	- D'après vous, quel est le résultat le plus fiable ?

*Exercice 7 :* faire preuve d'esprit critique face à une situation aléatoire.

En août 2005, on a dénombré 5 accidents aériens graves en l'espace de 22 jours (les 2, 6, 14, 16 et 23 août). Au journal télévisé, on parle d'une inquiétante « série noire ». Dans cet exercice, on va essayer de voir si ce terme est bien approprié à la situation. On va la modéliser pour voir si cela est exceptionnel ou pas.

- 1) On possède la statistique suivante : de 1995 à 2004, on comptabilise 376 accidents aériens d'importance. Montrer que cela correspond à une moyenne d'environ 0,1 accident par jour.
- 2) On dispose d'une feuille de calcul simulant cette situation (accidents d'avion au cours de 10 ans).

Appuyez plusieurs fois sur la touche de fonction F9 et répondez aux questions suivantes en cochant la bonne case :

## *Remarque :*

Si besoin, on pourra se servir de la synthèse suivante :

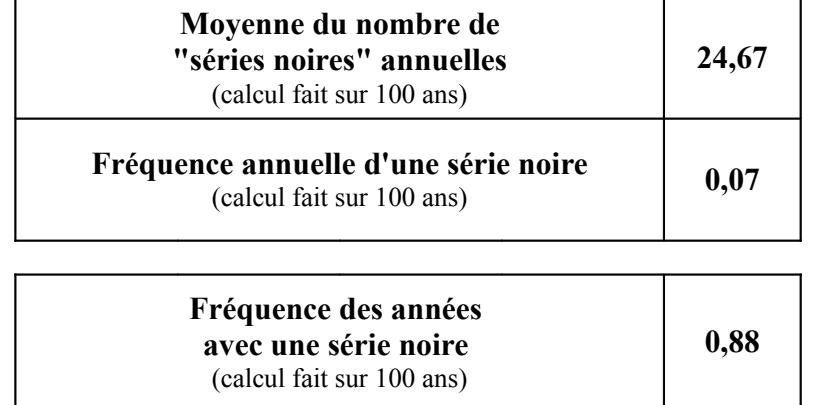

- a) La probabilité d'avoir au moins une série noire par an est<br>  $\Box$  inférieure à 0,1
- $\Box$  entre 0,4 et 0,6  $\Box$  supérieure à 0,8
- b) Chaque année, la probabilité d'avoir une série noire en choisissant au hasard 22 jours consécutifs est
	- $\Box$  inférieure à 0,1  $\Box$  entre 0,4 et 0,6  $\Box$  supérieure à 0,8
- c) Finalement, d'après ces simulations, cette série noire est-elle exceptionnelle ? Argumentez votre réponse.

*La connaissance des fluctuations dues au hasard favorise la prise de décision et permet un regard critique sur les estimations des sondages.*

## *Exercice 8 :* Distribution d'échantillonnage

Une ville possède deux maternités. L'une (A) est petite avec en moyenne 10 naissances par jour. L'autre (B) est plus importante avec 50 naissances par jour.

Chaque jour, pendant 30 jours, on note, dans chaque maternité, le pourcentage de garçons nés dans la journée.

1) En suivant votre intuition, quelle est la maternité qui a le plus de chances d'avoir le plus grand nombre de jours avec au moins 60% de garçons ?

2)

On va simuler cette situation à l'aide d'une pièce de monnaie : à chaque lancer, PILE correspondra à la naissance d'un garçon, et FACE à celle d'une fille.

- 3) Commençons par la maternité A :
	- a. Lancer 10 fois la pièce et noter la fréquence *f* de PILE.
	- b. Regrouper dans le tableau suivant les fréquences obtenues par les différents groupes de la classe.

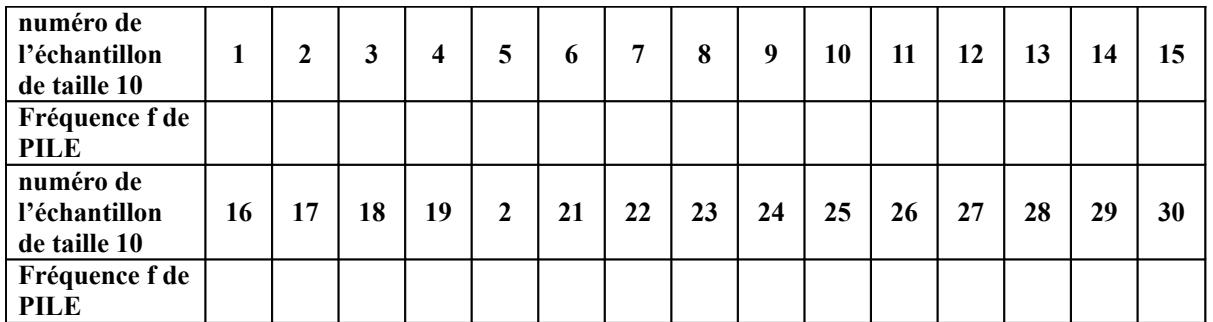

c. Les fréquences de ces échantillons sont-elles égales ? (on dit qu'elles constituent une distribution d'échantillonnage pour des échantillons de taille 10) Combien y en a-t-il de supérieures ou égales à 0,6 ?

4) Pour simuler ce qui se passe dans la maternité B, on va utiliser une feuille de calcul prête à l'emploi.

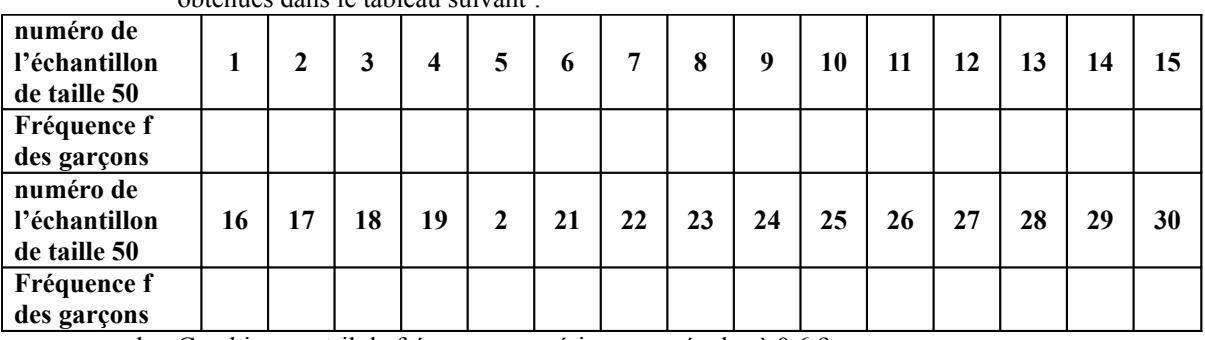

a. Effectuez 30 simulations et notez au fur et à mesure les fréquences de garçons obtenues dans le tableau suivant :

b. Combien y a-t-il de fréquences supérieures ou égales à 0,6 ?

*5) En comparant les résultats des questions 2)c et 3)b, confirmez ou infirmez votre intuition de départ. Formulez une hypothèse qui justifie ces résultats.*

*Exercice 9 :* Calcul de la moyenne d'une distribution d'échantillonnage

Pour contrôler la qualité d'une production, on prélève un échantillon d'articles produits. (Ce procédé est très utilisé dans l'industrie, il permet de déterminer à quel moment il faut régler telle ou telle machine, effectuer une maintenance, …

De plus, il est souvent trop coûteux de contrôler toute la production, sans compter que parfois, ce contrôle est destructeur !)

Lors de la production de l'année précédente, on a constaté qu'un tiers de la production présentait des défauts. On va simuler ce contrôle à l'aide d'un dé : on suppose que lorsque le dé tombe sur le 1 ou le 2, l'article prélevé présente un défaut. Dans tous les autres cas, il est conforme au cahier des charges.

- 1) Cette simulation vous paraît-elle adaptée à la situation ? Argumentez votre réponse.
- 2) On lance 40 fois le dé et on note, arrondie au millième, la fréquence f d'apparitions du 1 ou du 2.
- 3) Compléter le tableau suivant grâce aux résultats de toute la classe :

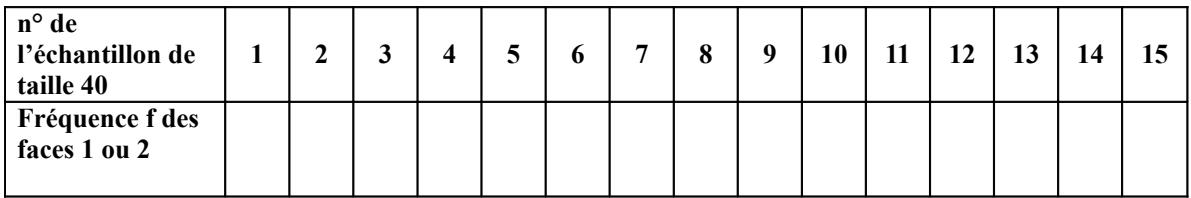

- 4) Calculer la moyenne  $\overline{f}$  de la distribution d'échantillonnage obtenue à la question précédente.
- 5) D'après cette simulation, quelle est la probabilité *p* de prélever un article défectueux ?
- 6) Comparer p et  $\overline{f}$ .

# *Exercice 10 : intervalle de fluctuation*

Dans un secteur donné, une femme a autant de chance d'être employée qu'un homme.

Dans une petite entreprise (A) de 35 personnes, il y a 40 % de femmes. Dans l'entreprise leader (B) qui emploie 3000 personnes, il y en a 46%.

On veut savoir si on peut estimer que dans ces entreprises, les femmes ont autant de chances d'être embauchées que les hommes.

1) a. A l'aide de la feuille de calcul prête à l'emploi, effectuez dix fois le calcul de la fréquence de femmes parmi 35 employés (Onglet A) et complétez le tableau suivant :

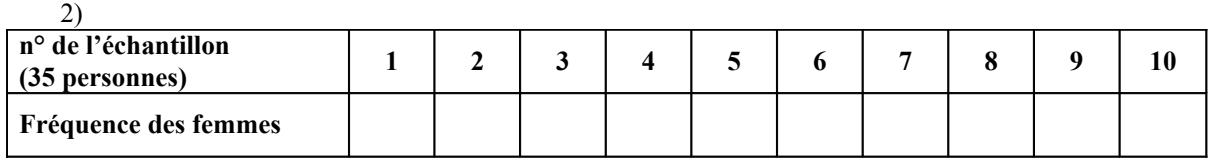

b. Calculer à 10<sup>-2</sup> près les bornes de l'intervalle  $0, 5 - \frac{1}{\sqrt{2}}$ ; 0,5- $\frac{1}{\sqrt{2}}$  $35'$   $\sqrt{35}$  $0,5-\frac{1}{\sqrt{2}};0,5-\frac{1}{\sqrt{2}}$ .

c. Combien de fréquences sont dans cet intervalle ? Quel pourcentage cela représente-t-il ? d. En utilisant tous les résultats de la classe et en synthétisant dans le tableau suivant, quel pourcentage de fréquences sont contenues dans cet intervalle ?

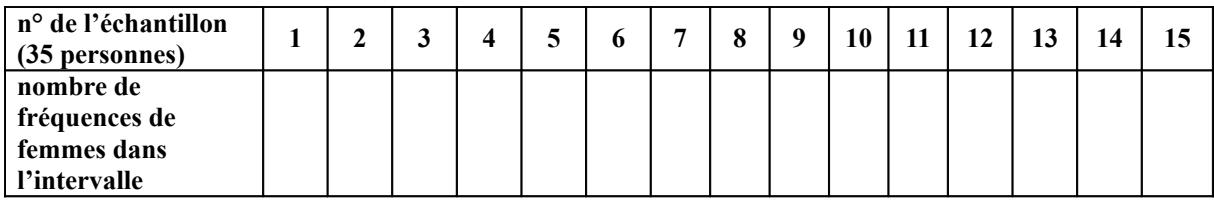

3) a. A l'aide de la feuille de calcul prête à l'emploi, effectuez 10 fois le calcul de la fréquence des femmes parmi 3000 employés (Onglet B) et complétez le tableau suivant :

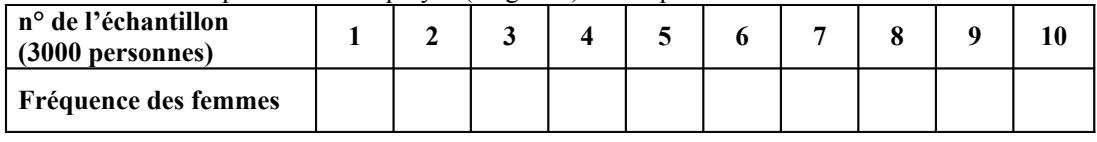

b. Calculer à 10<sup>-2</sup> près les bornes de l'intervalle  $0, 5 - \frac{1}{\sqrt{2000}};0, 5 - \frac{1}{\sqrt{200}}$  $3000$   $\sqrt{3000}$  $0,5-\frac{1}{\sqrt{2000}}$ ;  $0,5-\frac{1}{\sqrt{2000}}$ .

c. Combien de fréquences sont dans cet intervalle ?

d. En utilisant tous les résultats de la classe, quel pourcentage de fréquences sont contenues dans cet intervalle ?

4) Normalement (sous certaines conditions qui sont vérifiées ici) les pourcentages des questions 2)d et 3)d devraient être supérieurs à 95%. Que peut-on conclure sur l'entreprise B?

# *Exercice 11 :*

Dans une usine, on produit chaque jour mille pièces du même modèle. Chacune de ces pièces est susceptible de présenter un défaut A, un défaut B ou simultanément les deux défauts A et B. On admet que :

8 % des pièces présentent le défaut A.

Parmi les pièces qui ont le défaut A, 15 % ont le défaut B.

Parmi les pièces qui n'ont pas le défaut A, 5 % ont le défaut B.

Déterminer, parmi la production d'un jour, le nombre de pièces qui

- présentent simultanément les défauts A et B<br>présentent le défaut B mais pas le  $\Delta$
- présentent le défaut B mais pas le A
- présentent le défaut B et peut-être le A
- ne présentent ni le défaut A, ni le défaut B

# *Exercice 12 :*

Dans une classe de 20 élèves, on tire au hasard des équipes de 4 joueurs. On admet qu'il y a :

- un total de 4845 équipes possibles
- 3060 équipes possibles sans Alexandre et sans Bertrand
- 969 équipes possibles avec Alexandre
- 969 équipes possibles avec Bertrand
- 816 équipes possibles avec Alexandre, mais sans Bertrand
- 816 équipes possibles avec Bertrand, mais sans Alexandre
- 153 équipes possibles avec Alexandre et Bernard
- 1) Représentez sous forme d'ensembles ces différentes données. (on pourra noter A, l'ensemble des équipes contenant Alexandre et B celui des équipes contenant Bertrand).
- 2) Calculez de trois manières différentes le nombre d'équipes possibles avec Alexandre ou Bertrand (c'est-à-dire avec soit l'un, soit l'autre, soit les deux).
- 3) On tire une équipe au hasard.

On note dorénavant

- A : l'évènement « L'équipe contient Alexandre »
- B : l'évènement « L'équipe contient Bertrand »
- *A B* : « L'équipe contient Alexandre **et** Bertrand »
- *A B* : « L'équipe contient Alexandre **ou** Bertrand »
- C : l'évènement « L'équipe contient au moins un garçon »
- D : l'évènement « L'équipe ne contient pas de garçons »
- E : l'évènement « L'équipe ne contient que des filles »
- P(X) : la probabilité de voir l'évènement X réalisé.
- a. Calculez  $P(A)$ ,  $P(B)$ ,  $P(A \ B)$  et  $P(A \ B)$ .
- b. Dans le cas général, trouvez la relation qui lie P( *A B* ) et P( *A B* ).
- c. Que pouvez-vous dire des évènements C, D et E ?
- d. Calculez  $P(C)+P(D)$ .

 **Cours :**

éventualités  $P(X) = \frac{nombre \, des \, éventualités \, composant \, X}{nombre \, des \, éventualités \, possibles}$  (lorsque toutes les éventualités sont équiprobables)

La probabilité d'un évènement est la somme des probabilités des éventualités qui le composent. On note Ωl'ensemble des éventualités. On a  $P(\Omega) = 1$ .

 $P() = 0$ 

L'évènement « A et B » est noté *A B* , il contient toutes les éventualités appartenant à la fois à A et à B .

L'évènement « A ou B » est noté  $A \cap B$ , il contient toutes les éventualités appartenant à A ou à B. *Remarque :* Ce « ou » est « inclusif ». Il ne faut pas le confondre avec le « ou exclusif » (exemple : dans un menu « fromage ou dessert » signifie soit fromage, soit dessert, mais pas les deux).  $P(A \cap B) = P(A) + P(B) - P(A \cap B)$ 

L'évènement contraire de l'évènement *A* est noté  $\overline{A}$ .<br>P( $\overline{A}$ ) = 1 – P(*A*)

(ou encore :  $P(A) + P(\bar{A}) = 1$ )

 *Remarque :* il est souvent pratique de se servir de l'évènement contraire en particulier pour déterminer des probabilités d'un évènement contenant les mots « .. au moins … », « .. au plus … », « … sans … », …